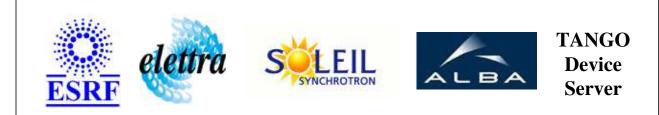

# Lucia Beam Energy User's Guide

# **BeamEnergy Class**

Revision: release\_1\_2\_2 - Author: langlois Implemented in C++

# **Introduction:**

Class representing the Lucia Energy.

# **Properties:**

|                         | <b>Device</b> Pr  | operties                                               |
|-------------------------|-------------------|--------------------------------------------------------|
| <b>Property name</b>    | Property type     | Description                                            |
| UndulatorAttachment     | Tango::DEV_STRING | Name of the Undulator Device Server                    |
| MonochromatorAttachment | Tango::DEV_STRING | Name of the Monochromator device server (Main rotation |

Device Properties Default Values:

| Property Name           | Default Values   |
|-------------------------|------------------|
| UndulatorAttachment     | No default value |
| MonochromatorAttachment | No default value |

There is no Class properties.

## **States:**

|         | States                                               |
|---------|------------------------------------------------------|
| Names   | Descriptions                                         |
| MOVING  | The Energy is Changing                               |
| STANDBY | The Energy is not changing                           |
| FAULT   | The BeamEnergy is on Fault (Monochromator, Undulator |

# Attributes:

| Scalar Attribute                                                                                                  | 5          |            |        |
|----------------------------------------------------------------------------------------------------|------------|------------|--------|
| Attribute name                                                                                                    | Data Type  | R/W Type   | Expert |
| <b>Energy</b> : Energy read on Monochromator (calculated from theta angle with 2dsin(theta) formula.              | DEV_DOUBLE | READ_WRITE | No     |
| UndulatorEnergy: Energy of the undulator                                                                          | DEV_DOUBLE | READ       | No     |
| <b>MonochromatorEnergy</b> : Energy read on Monochromator (calculated from theta angle with 2dsin(theta) formula. | DEV_DOUBLE | READ       | No     |
| Theta: Angle Theta of the monochromator                                                                           | DEV_DOUBLE | READ       | No     |

# **Commands:**

More Details on commands....

| Device Commands for Operator Level |          |                  |
|------------------------------------|----------|------------------|
| Command name Argument In           |          | Argument Out     |
| Init                               | DEV_VOID | DEV_VOID         |
| State                              | DEV_VOID | DEV_STATE        |
| Status                             | DEV_VOID | CONST_DEV_STRING |
| Stop                               | DEV_VOID | DEV_VOID         |

## 1 - Init

• **Description:** This commands re-initialise a device keeping the same network connection. After an Init command executed on a device, it is not necessary for client to re-connect to the device. This command first calls the device *delete\_device()* method and then execute its *init\_device()* method. For C++ device server, all the memory allocated in the *nit\_device()* method must be freed in the *delete\_device()* method.

The language device desctructor automatically calls the *delete\_device()* method.

- Argin: DEV\_VOID : none.
- Argout: DEV\_VOID : none.
- Command allowed for:
  - O Tango::MOVING
  - O Tango::STANDBY
  - O Tango::FAULT

# 2 - State

- Description: This command gets the device state (stored in its *device\_state* data member) and returns it to the caller.
- Argin: DEV\_VOID : none.
- Argout: DEV\_STATE : State Code
- Command allowed for:
  - O Tango::MOVING
  - O Tango::STANDBY
  - O Tango::FAULT

# 3 - Status

- **Description:** This command gets the device status (stored in its *device\_status* data member) and returns it to the caller.
- Argin: DEV\_VOID : none.
  - Argout: CONST\_DEV\_STRING : Status description
- Command allowed for:
  - O Tango::MOVING
  - O Tango::STANDBY
  - O Tango::FAULT

# 4 - Stop

ullet

- **Description:** Stop the Changing of Energy
- Argin: DEV\_VOID :
- Argout: DEV\_VOID :
- Command allowed for:
  - O Tango::MOVING
  - O Tango::STANDBY
  - O Tango::FAULT

#### **ESRF** - Software Engineering Group

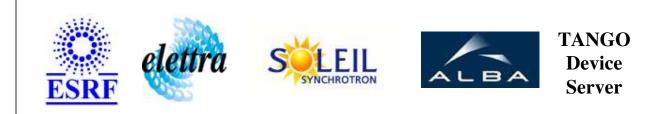

# Lucia Beam Energy User's Guide

# **BeamEnergy Class**

Revision: release\_1\_2\_2 - Author: langlois Implemented in C++

# Introduction:

Class representing the Lucia Energy.

# **Properties:**

#### **Device Properties**

|                         |                   | -                                                      |
|-------------------------|-------------------|--------------------------------------------------------|
| Property name           | Property type     | Description                                            |
| UndulatorAttachment     | Tango::DEV_STRING | Name of the Undulator Device Server                    |
| MonochromatorAttachment | Tango::DEV_STRING | Name of the Monochromator device server (Main rotation |

Device Properties Default Values:

| Property Name           | Default Values   |
|-------------------------|------------------|
| UndulatorAttachment     | No default value |
| MonochromatorAttachment | No default value |

There is no Class properties.

## **States:**

|         | States                                               |
|---------|------------------------------------------------------|
| Names   | Descriptions                                         |
| MOVING  | The Energy is Changing                               |
| STANDBY | The Energy is not changing                           |
| FAULT   | The BeamEnergy is on Fault (Monochromator, Undulator |

# Attributes:

| Scalar Attribute                                                                                                  | 5          |            |        |
|----------------------------------------------------------------------------------------------------|------------|------------|--------|
| Attribute name                                                                                                    | Data Type  | R/W Type   | Expert |
| <b>Energy</b> : Energy read on Monochromator (calculated from theta angle with 2dsin(theta) formula.              | DEV_DOUBLE | READ_WRITE | No     |
| UndulatorEnergy: Energy of the undulator                                                                          | DEV_DOUBLE | READ       | No     |
| <b>MonochromatorEnergy</b> : Energy read on Monochromator (calculated from theta angle with 2dsin(theta) formula. | DEV_DOUBLE | READ       | No     |
| Theta: Angle Theta of the monochromator                                                                           | DEV_DOUBLE | READ       | No     |

# **Commands:**

More Details on commands....

| Device Commands for Operator Level |          |                  |
|------------------------------------|----------|------------------|
| Command name Argument In           |          | Argument Out     |
| Init                               | DEV_VOID | DEV_VOID         |
| State                              | DEV_VOID | DEV_STATE        |
| Status                             | DEV_VOID | CONST_DEV_STRING |
| Stop                               | DEV_VOID | DEV_VOID         |

## 1 - Init

• **Description:** This commands re-initialise a device keeping the same network connection. After an Init command executed on a device, it is not necessary for client to re-connect to the device. This command first calls the device *delete\_device()* method and then execute its *init\_device()* method. For C++ device server, all the memory allocated in the *nit\_device()* method must be freed in the *delete\_device()* method.

The language device desctructor automatically calls the *delete\_device()* method.

- Argin: DEV\_VOID : none.
- Argout: DEV\_VOID : none.
- Command allowed for:
  - O Tango::MOVING
  - O Tango::STANDBY
  - O Tango::FAULT

# 2 - State

- Description: This command gets the device state (stored in its *device\_state* data member) and returns it to the caller.
- Argin: DEV\_VOID : none.
- Argout: DEV\_STATE : State Code
- Command allowed for:
  - O Tango::MOVING
  - O Tango::STANDBY
  - O Tango::FAULT

# 3 - Status

- **Description:** This command gets the device status (stored in its *device\_status* data member) and returns it to the caller.
- Argin: DEV\_VOID : none.
  - Argout: CONST\_DEV\_STRING : Status description
- Command allowed for:
  - O Tango::MOVING
  - O Tango::STANDBY
  - O Tango::FAULT

# 4 - Stop

ullet

- **Description:** Stop the Changing of Energy
- Argin: DEV\_VOID :
- Argout: DEV\_VOID :
- Command allowed for:
  - O Tango::MOVING
  - O Tango::STANDBY
  - O Tango::FAULT

#### **ESRF** - Software Engineering Group

# **Frame Alert**

This document is designed to be viewed using the frames feature. If you see this message, you are using a non-frame-capable web client. Link to Non-frame version.

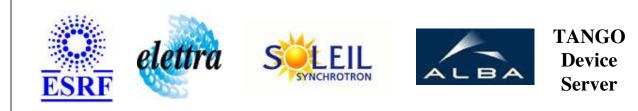

# Lucia Beam Energy Device Commands Description BeamEnergy Class

**Revision:** release\_1\_2\_2 - Author: langlois

# 1 - Init

• **Description:** This commands re-initialise a device keeping the same network connection. After an Init command executed on a device, it is not necessary for client to re-connect to the device.

This command first calls the device *delete\_device()* method and then execute its *init\_device()* method.

For C++ device server, all the memory allocated in the *nit\_device()* method must be freed in the *delete\_device()* method.

The language device desctructor automatically calls the *delete\_device()* method.

- Argin: DEV\_VOID : none.
- Argout: DEV\_VOID : none.
- Command allowed for:
  - Tango::MOVING
  - Tango::STANDBY
  - Tango::FAULT

# 2 - State

- **Description:** This command gets the device state (stored in its *device\_state* data member) and returns it to the caller.
- Argin: DEV\_VOID : none.
- Argout: DEV\_STATE : State Code

#### • Command allowed for:

- Tango::MOVING
- Tango::STANDBY
- Tango::FAULT

#### 3 - Status

- **Description:** This command gets the device status (stored in its *device\_status* data member) and returns it to the caller.
- Argin: DEV\_VOID : none.
- Argout: CONST\_DEV\_STRING : Status description

#### • Command allowed for:

- Tango::MOVING
- Tango::STANDBY
- Tango::FAULT

### 4 - Stop

- **Description:** Stop the Changing of Energy
- Argin: DEV\_VOID :
- Argout: DEV\_VOID :
- Command allowed for:
  - Tango::MOVING
  - Tango::STANDBY
  - Tango::FAULT

#### **ESRF - Software Engineering Group**